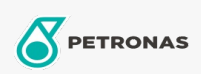

Industriefette

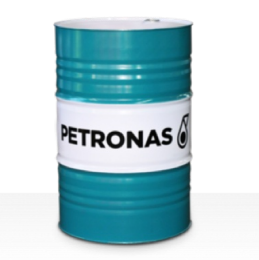

## **PETRONAS Grease LIX MEP**

## Sortiment:

Langbeschreibung: PETRONAS Grease LiX MEP ist ein Extremdruck-Lithium-Calcium-Schmierfett mit festen Additiven, das speziell für die Schmierung von Schwerlastanwendungen entwickelt wurde, bei denen gute Hafteigenschaften erforderlich sind.

**A** Sicherheitsdatenblatt

Schmierseifenart - Only for IML-Grease:

Industriespezifikationen: DIN 51502 KPF2N-20 ISO 12924 L-XB(F)DIB2

Sektor (en): Zement, Bauwesen, Allgemeine Produktion, Papier und Zellstoff, Stromerzeugung (Kohle), Stromerzeugung (Kernkraft), Schiene/Straße, Zucker, Tagebau, Bergbau unter Tage